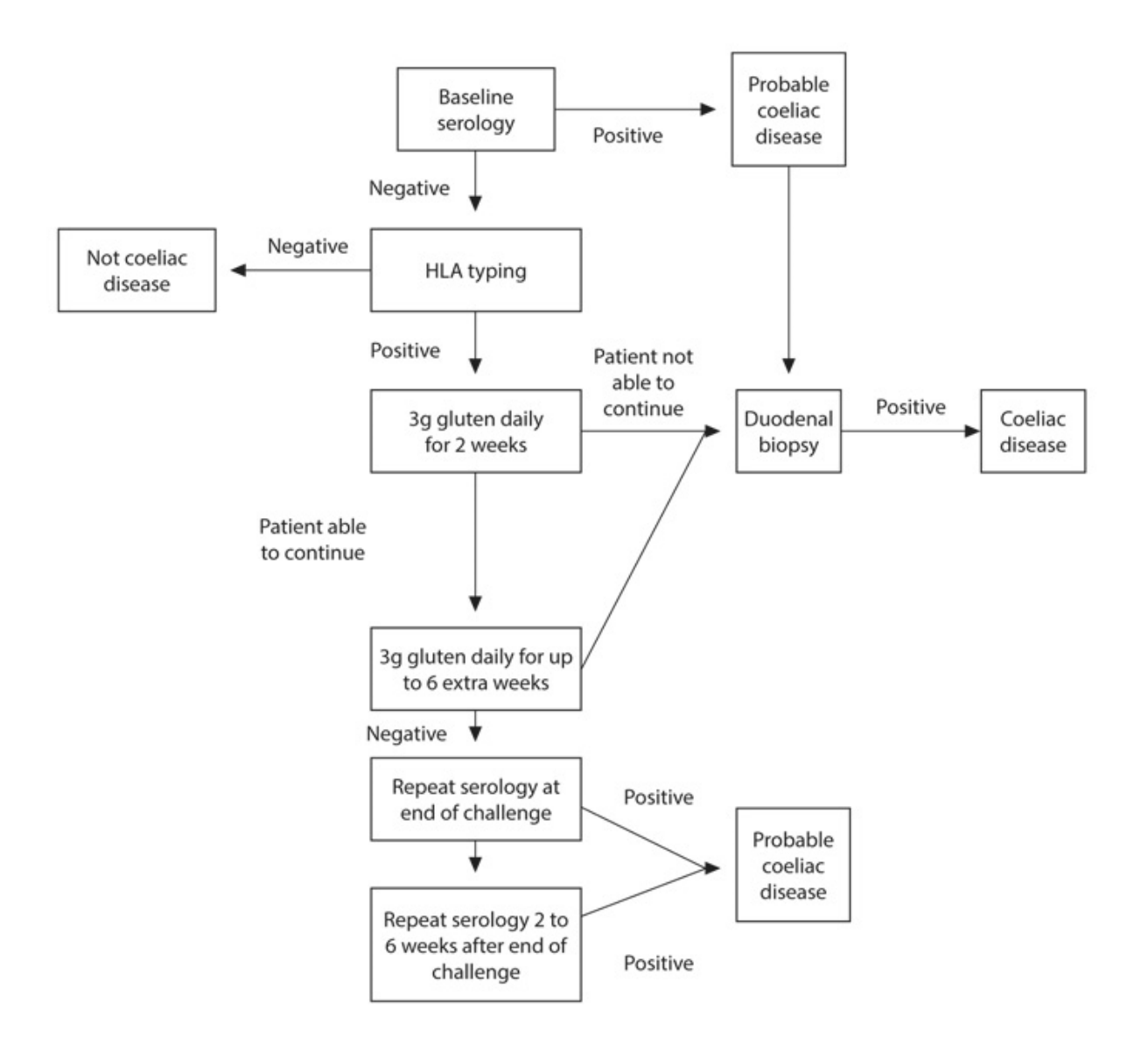

Figure 1

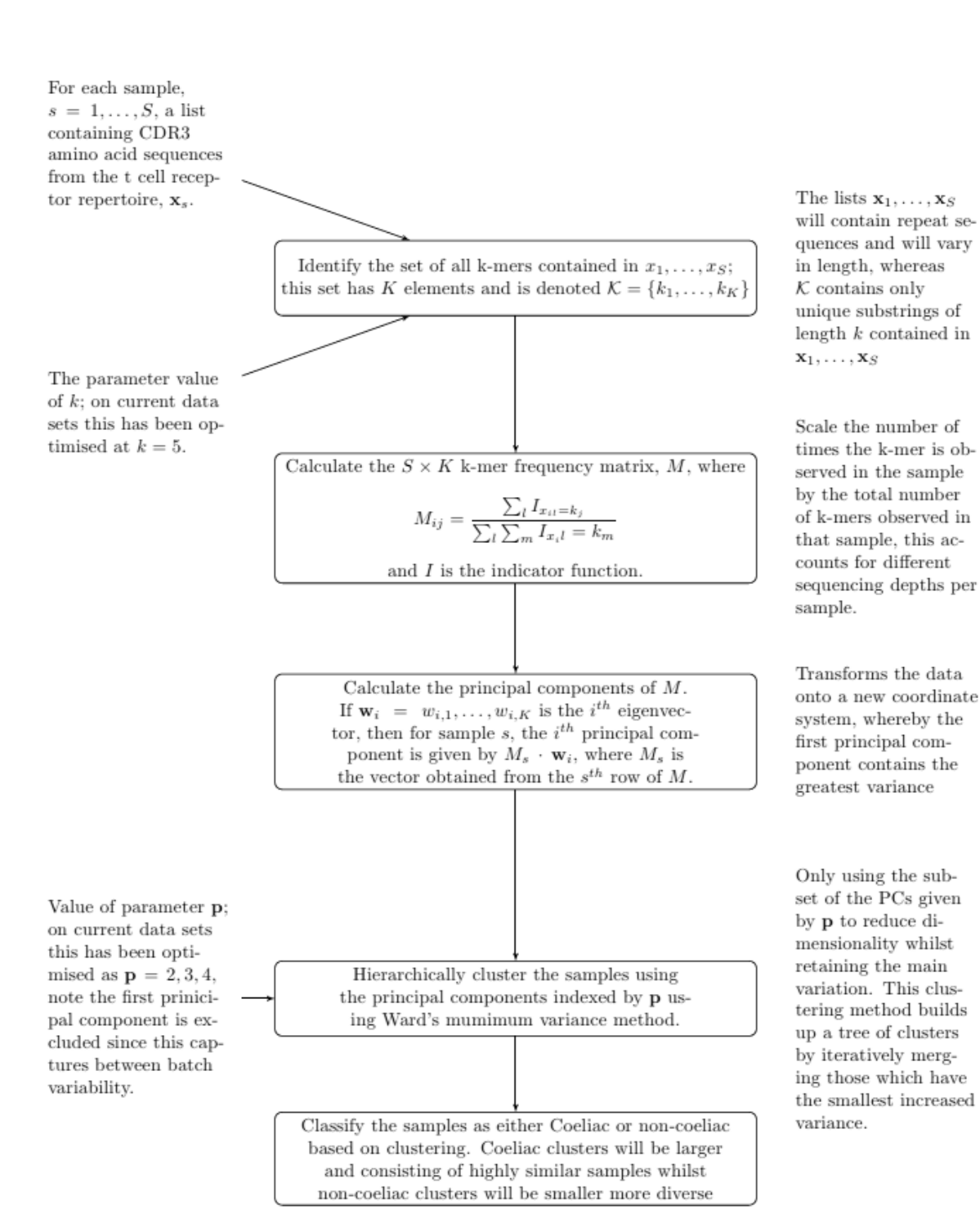

Figure 2a

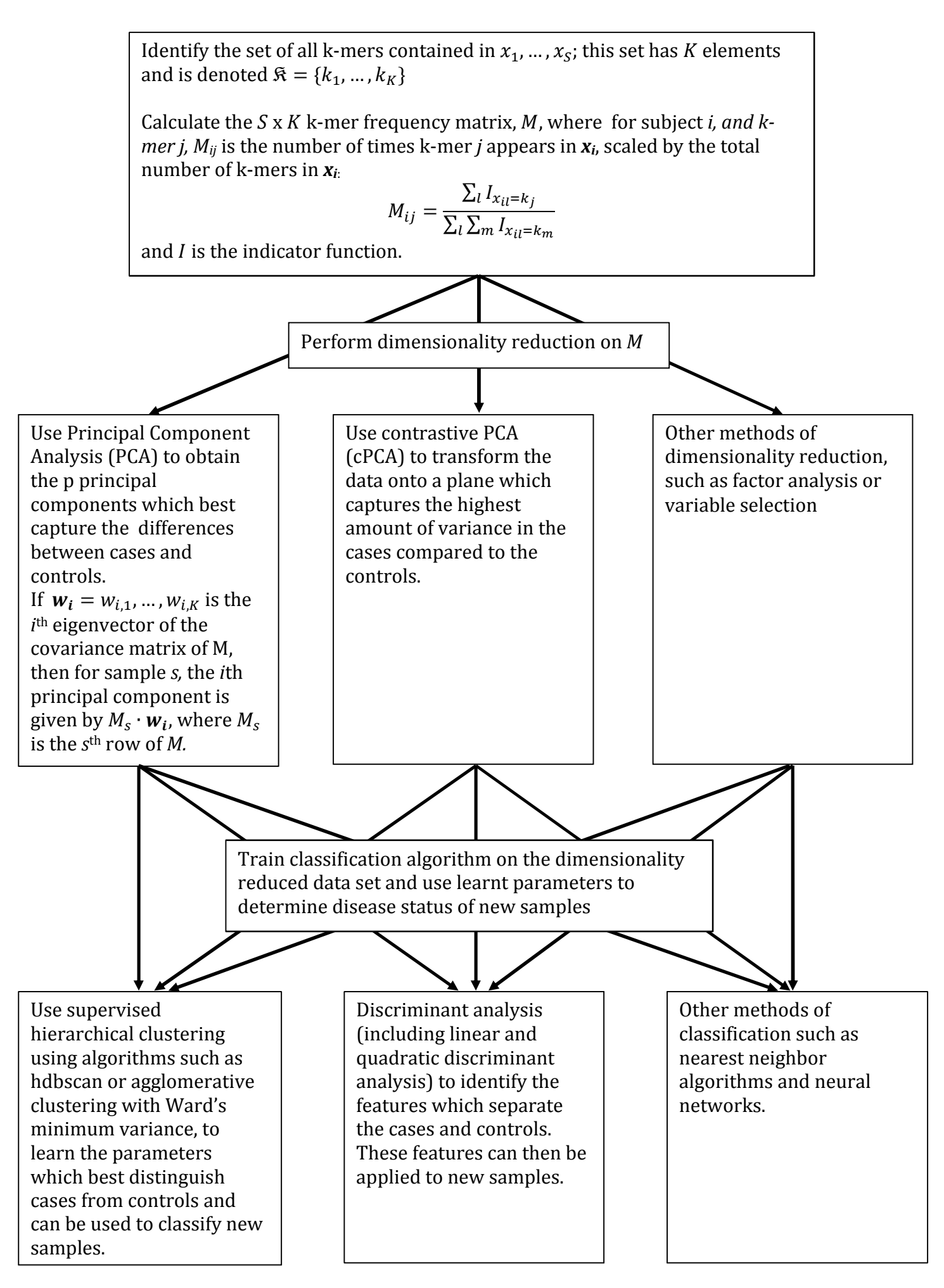

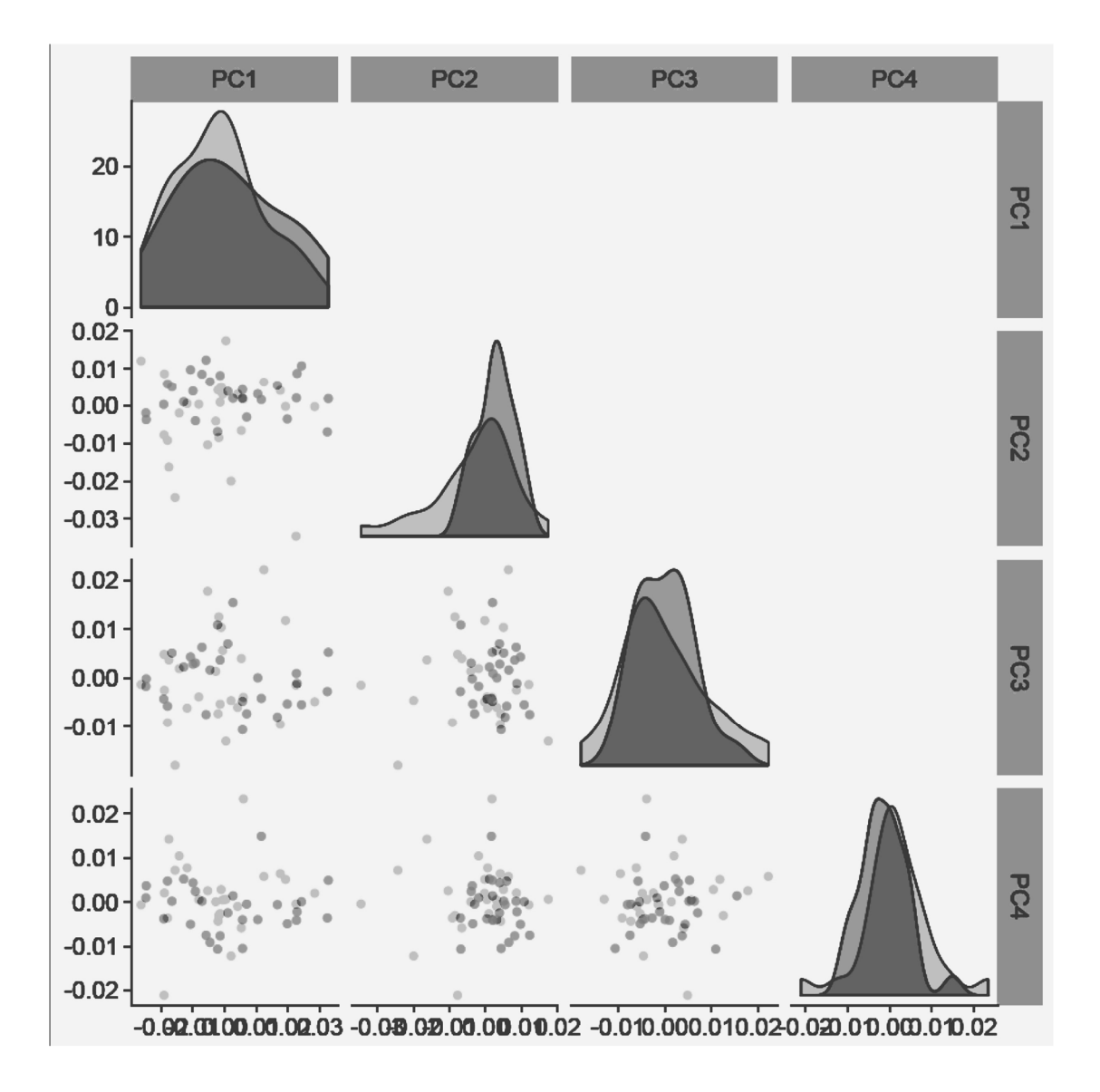

Figure 2c

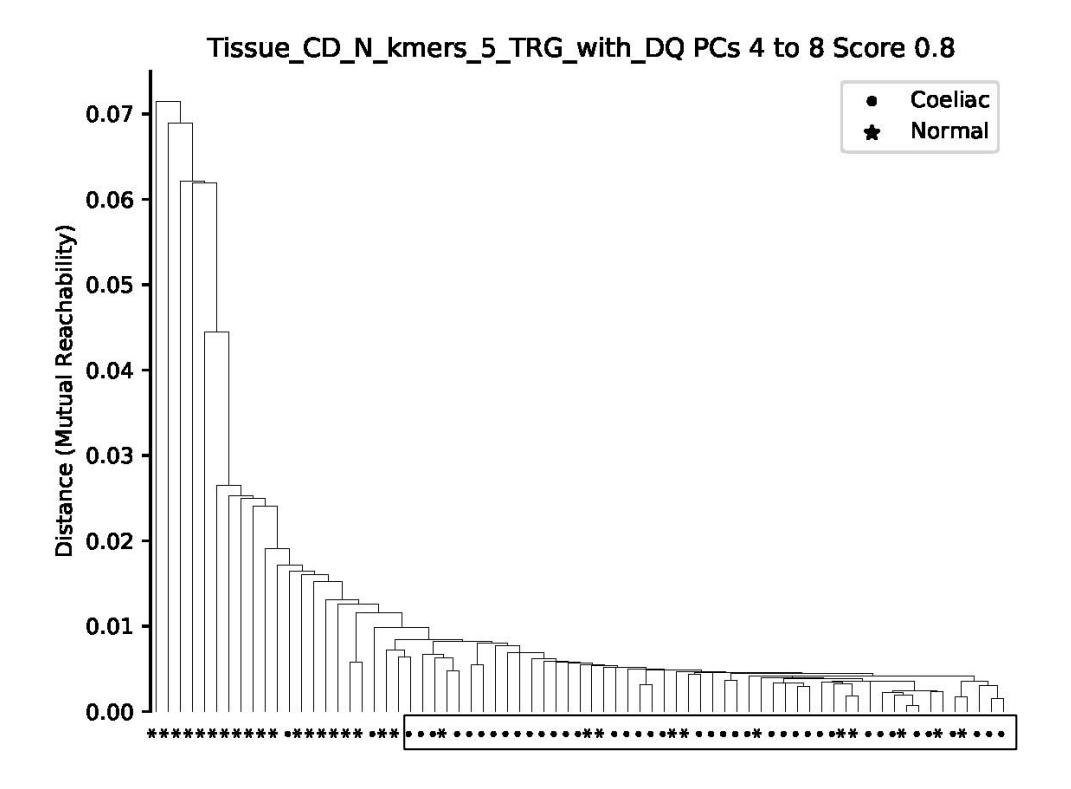

Figure 3a

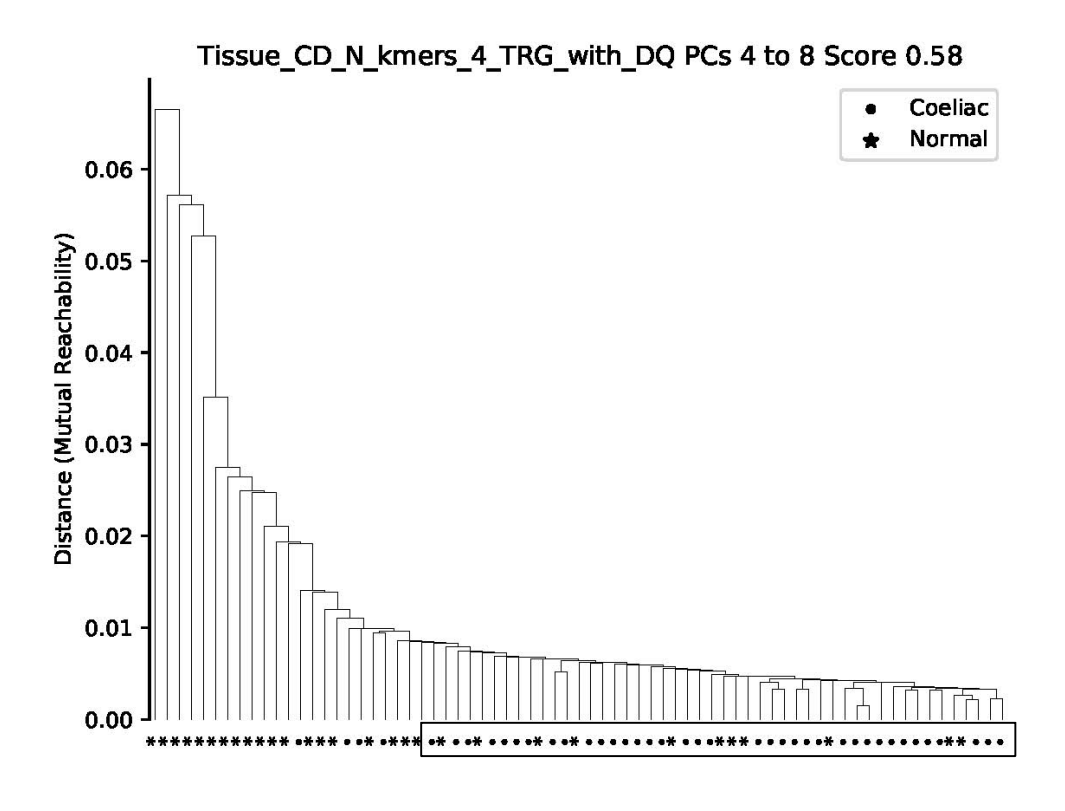

Figure 3b

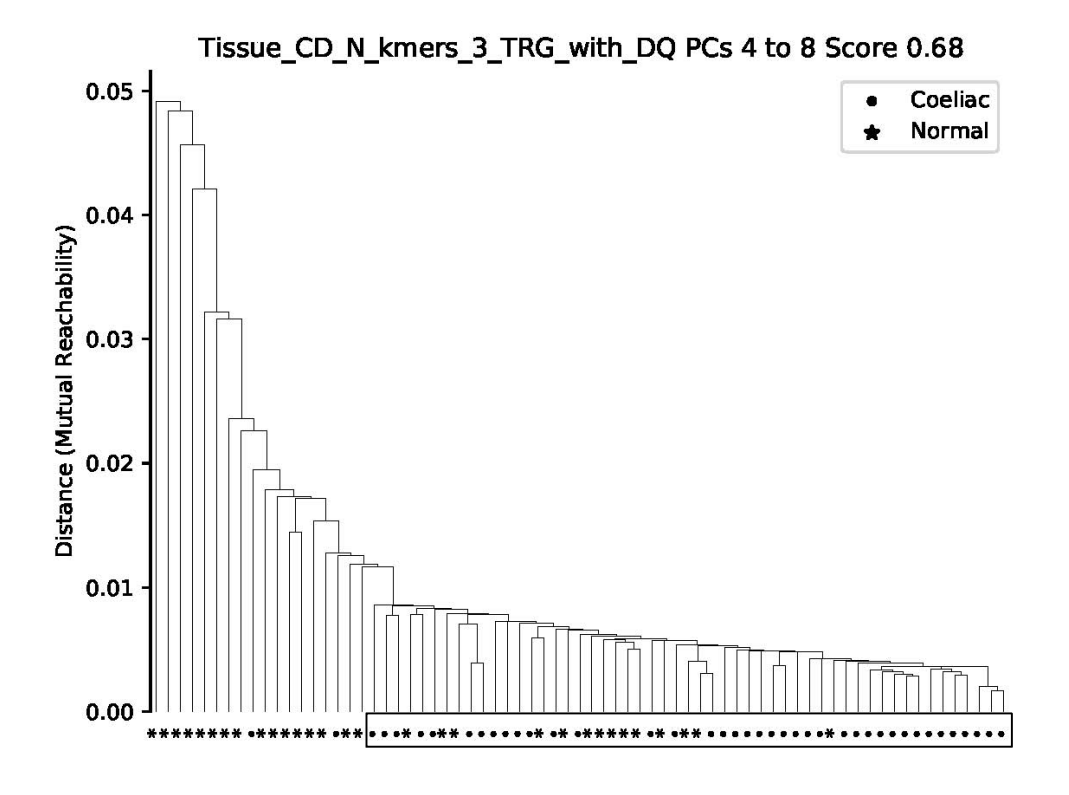

Figure 3c

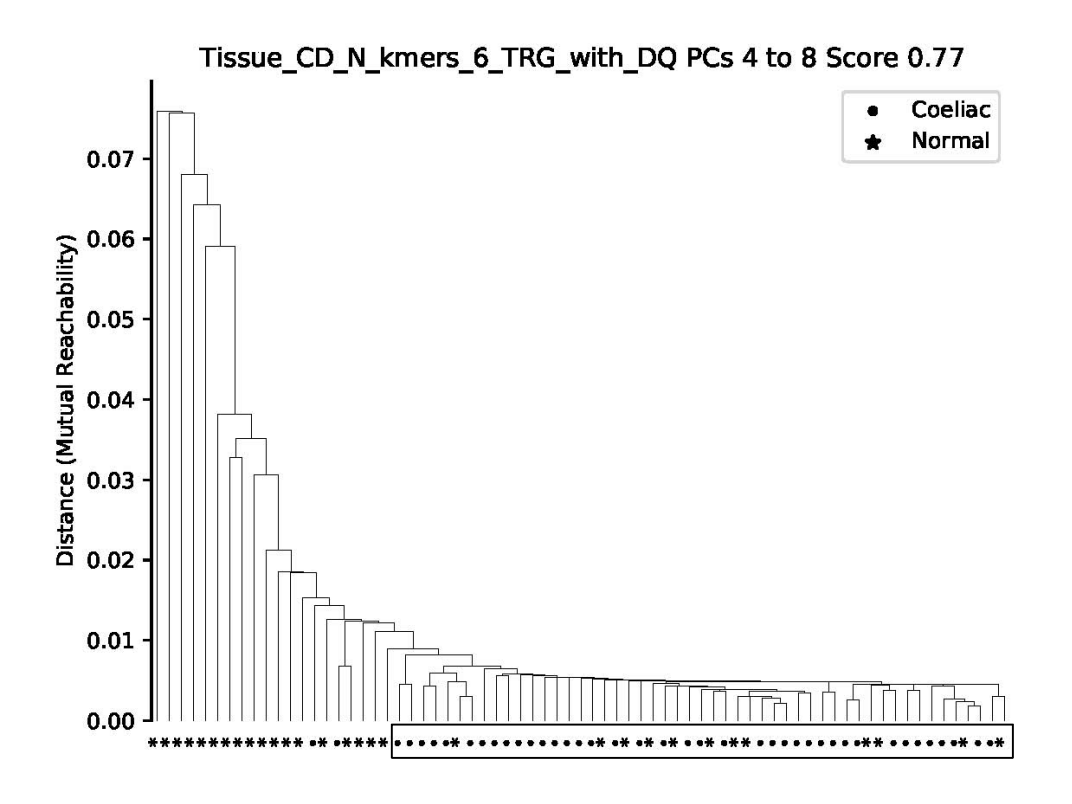

Figure 3d

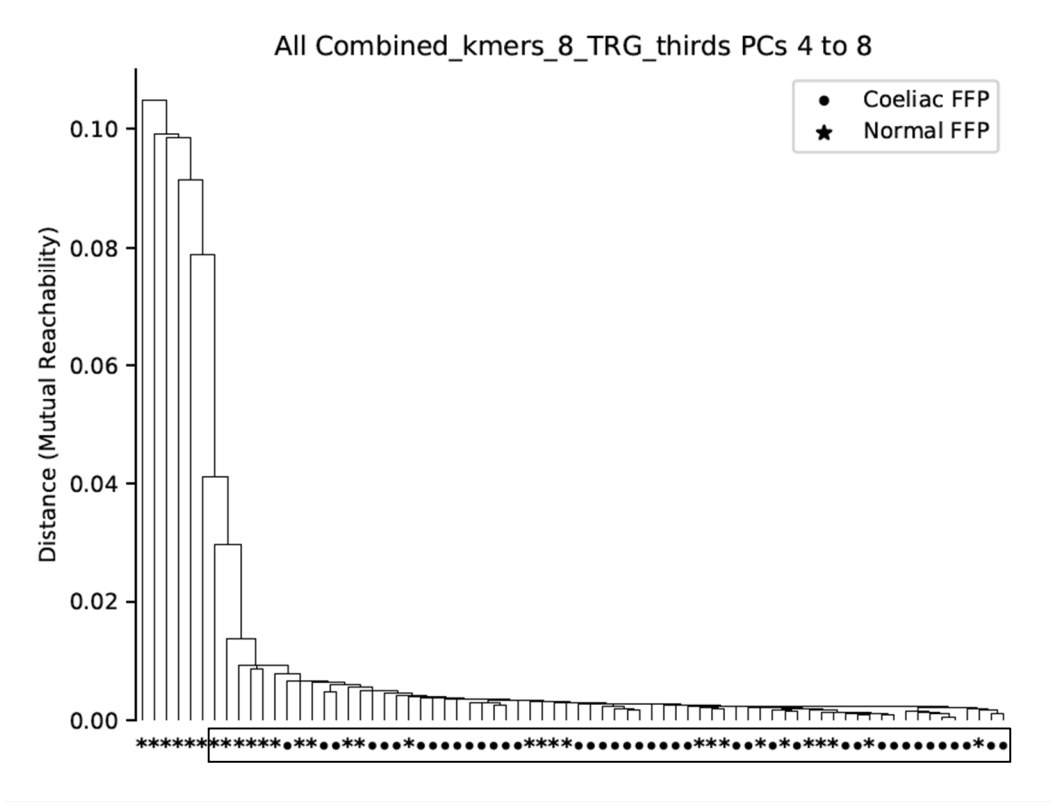

Figure 3e

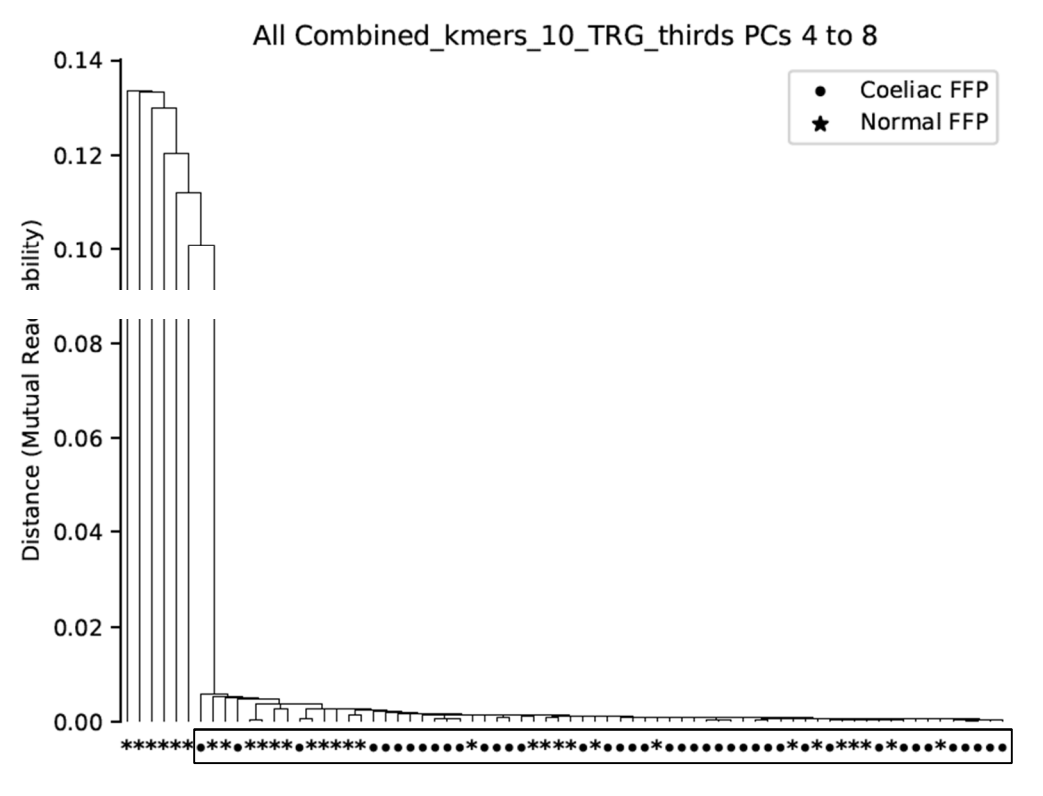

Figure 3f

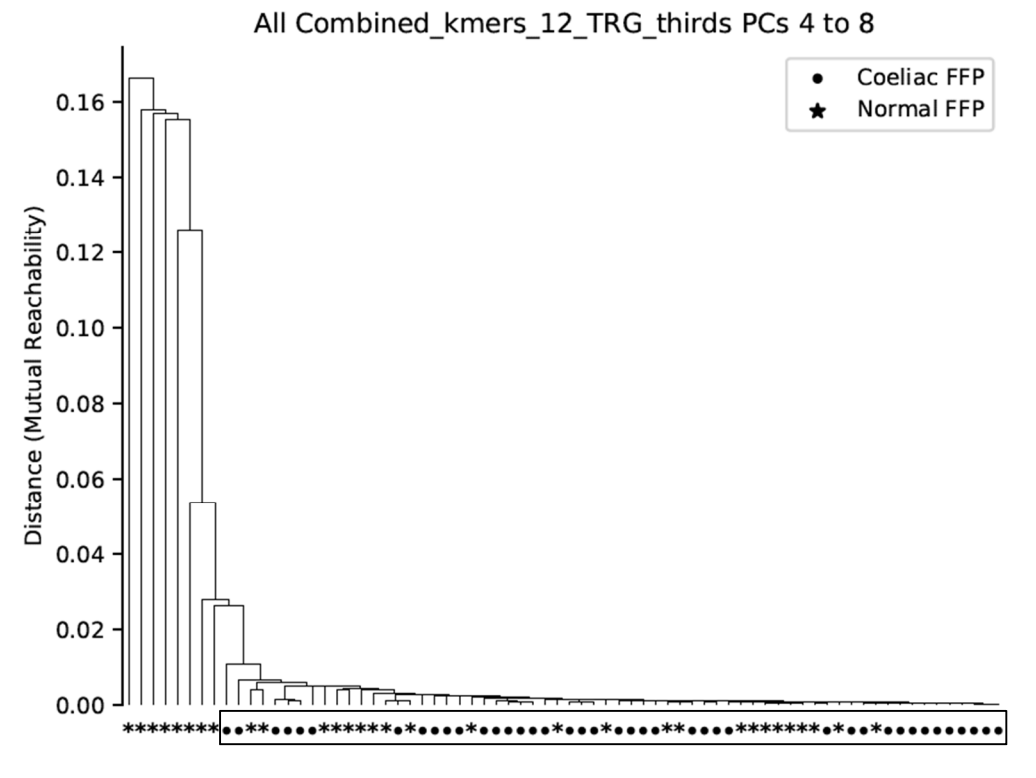

Figure 3g

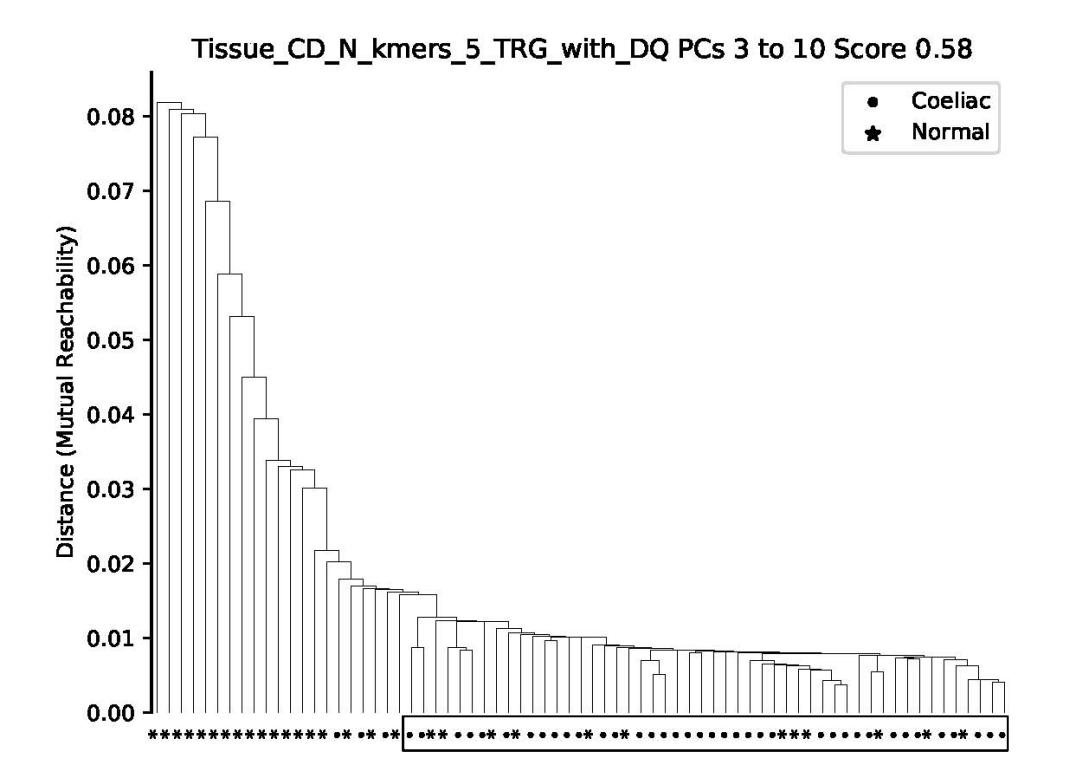

Figure 4a

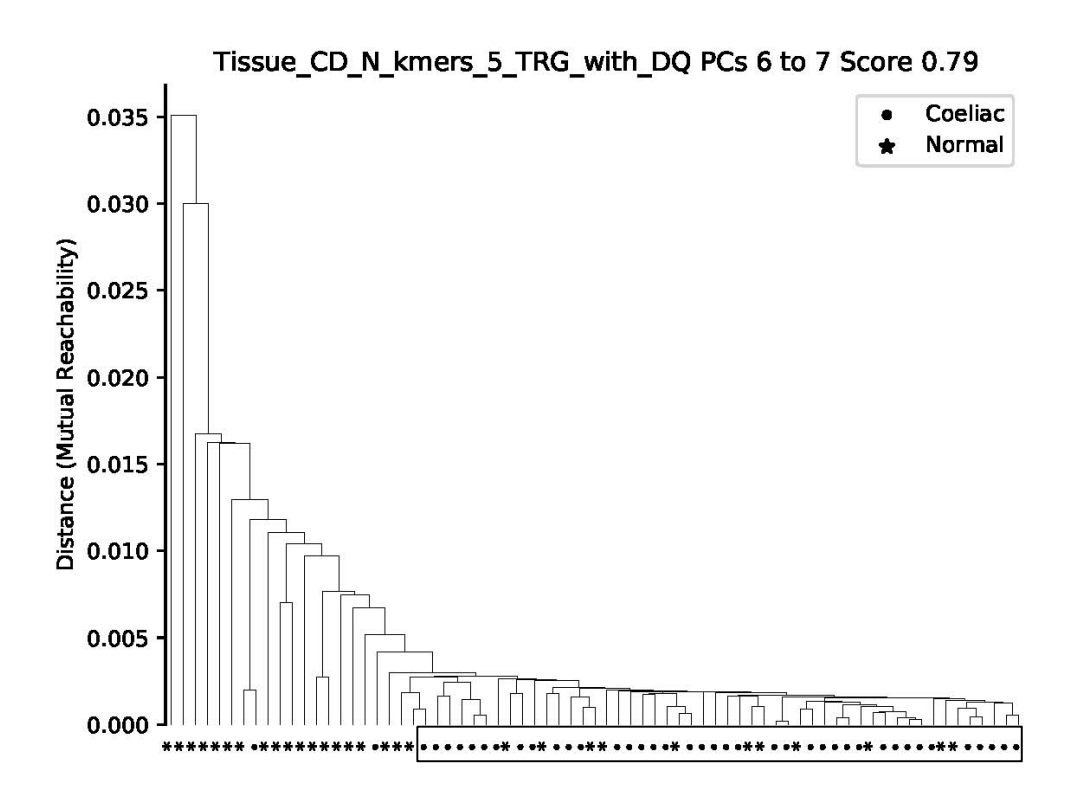

Figure 4b

![](_page_9_Figure_0.jpeg)

![](_page_9_Figure_1.jpeg)

Figure 6a

11/23

![](_page_10_Figure_1.jpeg)

Figure 6b

![](_page_11_Figure_0.jpeg)

PC\_6\_7\_kmerMatrix\_B\_Filtered\_4mers

Figure 7a

![](_page_12_Figure_0.jpeg)

Figure 7b

![](_page_12_Figure_2.jpeg)

Figure 7c

![](_page_13_Figure_0.jpeg)

![](_page_13_Figure_1.jpeg)

Figure 8

![](_page_14_Figure_0.jpeg)

![](_page_14_Figure_1.jpeg)

![](_page_15_Figure_0.jpeg)

![](_page_15_Figure_1.jpeg)

Figure 11b

![](_page_16_Figure_0.jpeg)

IBD\_N\_kmers\_5\_TRG PCs 4 to 8\_0.95  $0.040$ 0.035 O.030<br>
Distance (Mutual Reachability)<br>
Distance (Mutual Reachability)<br>
0.015<br>
0.010 0.005  $0.000$  $C<sub>20</sub>$ UC16 UC6 **Cr8**  $C17$  $C18$ **CL3**  $\frac{15}{2}$ N14 **OTN** N13 **Cr3** UC12 UC9  $\overline{5}$  $\overline{\mathbf{z}}$  $\mathbf{L}$  $\frac{2}{5}$  $\mathfrak{E}$  $\frac{4}{5}$ Figure 13

![](_page_17_Figure_1.jpeg)

![](_page_17_Figure_2.jpeg)

![](_page_18_Figure_0.jpeg)

Figure 15.

![](_page_19_Picture_703.jpeg)

Figure 16.

![](_page_20_Figure_0.jpeg)

![](_page_20_Figure_1.jpeg)

![](_page_20_Figure_2.jpeg)

21/23

Figure 17b.

![](_page_21_Figure_0.jpeg)

Figure 17c.

![](_page_21_Figure_2.jpeg)

Figure 17d.

![](_page_22_Figure_0.jpeg)

Figure 18